# **builders**

Release 1.2.8

### Contents

| 1  | Frequently Asked Questions               |    |  |  |
|----|------------------------------------------|----|--|--|
|    | 1.1 How do I                             | 3  |  |  |
| 2  | Basic tutorial 2.1 Describing data model |    |  |  |
|    | 2.2 Building model instance              | 7  |  |  |
| 3  | builders Package                         |    |  |  |
|    | 3.1 builder Module                       | 9  |  |  |
|    | 3.3 modifiers Module                     | 11 |  |  |
| 4  | Indices and tables                       | 15 |  |  |
| Pτ | ython Module Index                       | 17 |  |  |

builders is a small and lightweight framework created to facilitate creation of complex test data for systems with complicated and intermingled data model.

See *Basic tutorial* for a jump-start.

Contents:

Contents 1

2 Contents

# **Frequently Asked Questions**

This is a list of Frequently Asked Questions about builders. Feel free to suggest new entries!

### 1.1 How do I...

```
... set backrefs? Use builders.construct.Uplink.
```

- ... simplify InstanceModifier? Use builders.modifiers.ValuesMixin.
- ... inherit model classes from other model classes? At your own risk.
- ... make sure my random ID's dont collide? Use builders.construct.Key around your Random
- ... reuse the modifiers? They can be placed in a list and fed to the builder like this:

```
big_engine = InstanceModifier(Engine).thatSets(hp=1500)
big_wheels = InstanceModifier(Wheel).thatSets(size=25)

monster_car = [big_engine, big_wheels, InstanceModifier(Body).thatSets(color='red')]

my_monster = Builder(Car).withA(monster_car).build() # indeed it is
```

... build something with a circular dependency? Add a proper InstanceModifier().thatDoes() to set non-tree-like references.

### **Basic tutorial**

builders is intended to facilitate test data creation and achieves it per two major capabilities:

- Describing data structure via class-like model
- Building of a particular finely-configured data set

# 2.1 Describing data model

Data models are commonly considered as large trees of crossreferenced objects.

For example, to describe a decomposition of a convenient automobile one might draw something like that:

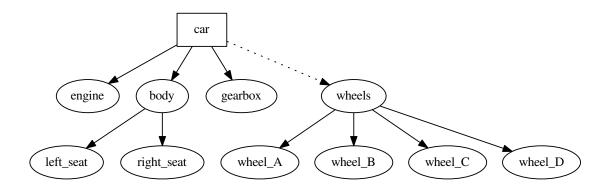

The diagram declares that car consists of engine, gearbox, body and a set of wheels, completely ommiting the properties of each object.

Same can be described with builders as follows:

```
from builders.construct import Unique, Collection, Random

class Engine:
    hp = 100
    type = 'steam'

class Gearbox:
    gears = 4
    type = 'manual'
```

```
class Seat:
   material = 'leather'
class Body:
   color = 'blue'
    left_seat = Unique(Seat)
    right_seat = Unique(Seat)
class Wheel:
    size = 14
    threading = 'diagonal'
    type = 'winter_spiked'
class Car:
   make = 'ford'
    year_of_make = Random(1990, 2005)
    engine = Unique(Engine)
    gearbox = Unique(Gearbox)
    body = Unique (Body)
    wheels = Collection (Wheel, number=4)
```

The example is mostly self-describing. However, note:

- each data model type has its own python class as a representation
- · default attribute values are given in the classes in primitives
- references to other model types are declared via Construct attributes
- there is no explicit root element or mandatory base classes

# 2.2 Building model instance

Long story short, building the model is as easy as:

```
from builders.builder import Builder

my_car = Builder(Car).build()

isinstance(my_car, Car) # True

my_car.engine.hp == 100 # True

len(my_car.wheels) # 4

type(my_car.wheels) # list

my_car.wheels[0] == my_car.wheels[1] # False, these are different wheels

1990 <= my_car.year_of_make <= 2005 # True, exact value of year_of_make varies</pre>
```

How this works? Builder recursivily walks over the tree starting with Car and instantiates model classes.

When a class instance is created, each attribute that is a Construct has its build method called. The resulting value is then assigned to that attribute of a built instance.

The Unique builds a single new instance of given type thus performing recursion step. Collection builds a number of new instances and puts them in a list.

There are several other useful constructs:

• builders.construct.Random generate a random number or string

- builders.construct.Uid generates a new UUID
- builders.construct.Reused works like Unique, but caches built values
- builders.construct.Maybe builds a nested construct in a certain conditions
- builders.construct.Lambda runs passed function with instance being constructed as parameter every time object is built

All the built-in constructs can be found at builders.construct. Custom constructs may be derived from builders.construct.Construct.

# 2.3 Modifying a tree

To build non-default model (and thats what you need most of the time) just apply some Modifiers to the tree like this:

```
from builders.modifiers import InstanceModifier, NumberOf

my_car = Builder(Car).withA(NumberOf(Car.wheels, 5)).build()

len(my_car.wheels) # 5, we told it to be so

my_car = Builder(Car).withA(InstanceModifier(Seat).thatSets(material='fabric')).build()

my_car.body.left_seat.material # 'fabric'

my_car.body.right_seat.material # 'fabric'
```

The withA method accepts a number of modifiers and returns same Builder for the sake of chaining:

```
from builders.modifiers import InstanceModifier, NumberOf
Builder(Car).withA(NumberOf(Car.wheels, 5)).withA(InstanceModifier(Engine).thatSets(hp='over_9000'))
```

Obviously, configured builder can be used again to produce a another one similar car.

Useful built-in modifiers are:

- builders.modifiers.InstanceModifier factory that makes fancy thatDoes, thatSets and thatSetsCarefully modifiers,
- builders.modifiers.NumberOf that sets Collection sizes
- builders.modifiers.OneOf that modifies a Collection entry
- builders.modifiers.Enabled that turns on builders.construct.Maybe
- builders.modifiers.LambdaModifier replaces default function in builders.construct.Lambda with a given one
- builders.modifiers.Another adds one more element to a Collection with given modifiers

All the built-in modifiers can be found in builders.modifiers.

### **builders Package**

### 3.1 builder Module

```
class builders.builder.Builder(clazzToBuild)
```

Main interface class for the builders package.

For example:

```
class Bar:
    bar = 1

class Foo:
    baz = 10
    bars = Collection(Bar)

my_foo = Builder(Foo).withA(NumberOf(Foo.bars, 5)).build()
build()
```

Build the resulting instance with the respect of all of the previously applied modifiers.

```
withA(*modifiers)
```

Parameters modifiers – list of modifiers to apply

Apply a number of modifiers to this builder. Each modifier can be either a single builders.modifiers.Modifier or a nested list structure of them.

Modifiers are stored in the builder and executed on the build call.

```
builders.builder.flatten (l)
```

Parameters 1 – iterable to flatten

Generator that flattens iterable infinitely. If an item is iterable, flatten descends on it. If it is callable, it descends on the call result (with no arguments), and it yields the item itself otherwise.

### 3.2 construct Module

```
class builders.construct.Construct
    Bases: builders.construct.Link
```

Base class for build-generated attributes. Subclasses should implement doBuild method.

```
build(*args, **kwargs)
```

Called by builder. Builder on the model construction. Returns actual pre-set value (via Link mechanism) or a newly built one.

class builders.construct.Predefined(value)

Bases: builders.construct.Construct

Builds to a predefined value.

class builders.construct.Unique (typeToBuild)

Bases: builders.construct.Construct

Builds a new instance of type with a separate builders. Builder with respect to currently active modifiers.

class builders.construct.Collection (typeToBuild, number=1)

Bases: builders.construct.Unique

Builds a list of new typeToBuild objects. With no modifiers, list will contain number entries.

class builders.construct.Reused(typeToBuild, local=False, keys=[])

Bases: builders.construct.Unique

Like Unique, but with caching.

Stores all the built instances within a dictionary. If the would-be-new-instance has key equal to some of the objects in cache, cached object is returned.

Key is a tuple of typeToBuild and selected attribute values.

#### **Parameters**

- **local** keep cache in the *Reused* instance. If false, cache is global (eww).
- **keys** list of attributes that are considered key components along with the *typeToBuild*.

class builders.construct.Random(start=1, end=100500, pattern=None)

Bases: builders.construct.Construct

#### **Parameters**

- **start** random interval start
- end random interval end
- pattern a string %-pattern with single non-positional argument

A construct that results in a random integer or random string. If pattern is present, it is formatted with the random value.

**class** builders.construct.**Maybe** (construct, enabled=False)

Bases: builders.construct.Construct

Returns result of nested construct if enabled.

See builders.modifiers.Enabled to turn it on.

class builders.construct.Uplink(reusing\_by=[])

Bases: builders.construct.Construct

Becomes a value of another Construct, when it is build.

Call linksTo on Uplink object to set destination.

Supplying reusing\_by emulates Reused behavior with given keys.

**Warning:** reusing\_by is not fully operational at the moment, use at your own risk. See test\_uplink.test\_reuse - there are commented checks.

class builders.construct.Uid

Bases: builders.construct.Construct

Builds to a string with a fresh uuid.uuid4()

class builders.construct.Key (value\_construct)

Bases: builders.construct.Construct

Tries to obtain fresh items from value\_construct upon build via checking new item against all the previously built ones.

Raises Exception if it fails to get a non-used value after a meaningful number of attempts.

Intended to be used with Random to prevent key collisions like:

```
class MyFoo:
  id = Key(Random())
```

class builders.construct.Lambda (functionToExecute)

Bases: builders.construct.Construct

Function, executed during each build with an instance being constructed passed in as parameter

### 3.3 modifiers Module

class builders.modifiers.Modifier

Bases: object

Base class for build process modifiers. Child classes should implement apply method.

```
apply (*args, **kwargs)
```

Perform the actual modification. kwargs can contain different parameters — modifier is encouraged to check actual values supplied. See builders.builder.Builder to find out how this is invoked.

```
shouldRun(*args, **kwargs)
```

Determines if the modifier should run on this particular occasion

Parameters are similar to the apply method

```
class builders.modifiers.InstanceModifier(classToRunOn)
```

Modifier factory that builds new modifiers to act upon instances of classToRunOn.

InstanceModifier (foo).thatDoes (bar) returns modifier that calls bar (x) on the foo istances x

InstanceModifier (foo) .thatSets (a=1, b=2) returns modifier that sets foo instance attributes a to 1 and b to 2

InstanceModifier(foo).thatCarefullySets(c=2) returns modifier that sets foo instance attributes c to 2 if that instance already has c attribute and raises exception if it does not

### thatCarefullySets(\*\*kwargs)

as thatSets factory method, but asserts that attribute exists

#### thatDoes (action)

factory method that builds an instance backed by a given callable action

#### thatSets(\*\*kwargs)

factory method that builds a modifier that sets given kwargs as attributes for the instance

```
class builders.modifiers.ValuesMixin
    Bases: object
    Syntactic sugar for InstanceModifier.thatCarefullySets. Use it like:
    class Foo(ValuesMixin):
      bar = 0
    class Baz:
      foo = Unique(Foo)
    baz = Builder(Baz).withA(Foo.values(bar=2)).build()
class builders.modifiers.ClazzModifier
    Bases: builders.modifiers.Modifier
    Base class for Modifier siblings that act at classes.
    Siblings should implement do method.
    See builders, builder, Builder to see the actual invocation.
class builders.modifiers.ConstructModifier(construct)
    Bases: builders.modifiers.ClazzModifier
    Base class for ClazzModifier that work on a particular construct object within a class
    Siblings should implement doApply method.
class builders.modifiers.Given (construct, value)
    Bases: builders.modifiers.ConstructModifier
    Supplied pre-defined value for a given construct.
class builders.modifiers.NumberOf (what, amount)
    Bases: builders.modifiers.ConstructModifier
    Sets the target number of builders.constructs.Collection elements to a given amount
class builders.modifiers.HavingIn (what, *instances)
    Bases: builders.modifiers.ConstructModifier
    Adds instances to a given builders.constructs.Collection.
    If instance is a number, that much new instances are added to the Collection target number.
    Else, that instance is added to the Collection as a pre-built one.
class builders.modifiers.OneOf (what, *modifiers)
    Bases: builders.modifiers.ConstructModifier
    Applies given modifiers to one of objects build by builders.construct.Collection.
class builders.modifiers.Enabled(what)
    Bases: builders.modifiers.ConstructModifier
    Turns on given builders.construct.Maybe once.
class builders.modifiers.Disabled(what)
    Bases: builders.modifiers.Enabled
    Like Enabled, but the other way around.
class builders.modifiers.LambdaModifier(construct, new_lambda)
    Bases: builders.modifiers.ConstructModifier
    Replaces function in builders.construct.Lambda with given new_lambda
```

builders.modifiers.Another(collection, \*modifiers)

Add another instance to given collection with given mod

3.3. modifiers Module

### CHAPTER 4

# Indices and tables

- genindex
- modindex
- search

Python Module Index

### b

builders.builder, 9
builders.construct, 9
builders.modifiers, 11

18 Python Module Index

| A                                                                                                    | L                                                                                            |
|----------------------------------------------------------------------------------------------------|----------------------------------------------------------------------------------------------|
| Another() (in module builders.modifiers), 13 apply() (builders.modifiers.Modifier method), 11            | Lambda (class in builders.construct), 11<br>LambdaModifier (class in builders.modifiers), 12 |
| В                                                                                                    | M                                                                                            |
| build() (builders.builder.Builder method), 9<br>build() (builders.construct.Construct method), 9         | Maybe (class in builders.construct), 10<br>Modifier (class in builders.modifiers), 11        |
| Builder (class in builders.builder), 9<br>builders.builder (module), 9<br>builders.construct (module), 9 | NumberOf (class in builders.modifiers), 12                                                   |
| builders.modifiers (module), 11                                                                          | 0                                                                                            |
| C                                                                                                    | OneOf (class in builders.modifiers), 12                                                      |
| ClazzModifier (class in builders.modifiers), 12<br>Collection (class in builders.construct), 10          | P                                                                                            |
| Construct (class in builders.construct), 9<br>ConstructModifier (class in builders.modifiers), 12        | Predefined (class in builders.construct), 10                                                 |
|                                                                                                    | R                                                                                            |
| Disabled (class in builders.modifiers), 12                                                               | Random (class in builders.construct), 10<br>Reused (class in builders.construct), 10         |
| E                                                                                                    | S                                                                                            |
| Enabled (class in builders.modifiers), 12                                                                | shouldRun() (builders.modifiers.Modifier method), 11                                         |
| F                                                                                                    | Т                                                                                            |
| flatten() (in module builders.builder), 9                                                                | thatCarefullySets() (builders.modifiers.InstanceModifier                                     |
| Given (class in builders.modifiers), 12                                                                  | method), 11 thatDoes() (builders.modifiers.InstanceModifier method), 11                      |
| Н                                                                                                    | thatSets() (builders.modifiers.InstanceModifier method),                                     |
| HavingIn (class in builders.modifiers), 12                                                               | U                                                                                            |
| 1                                                                                                    | Uid (class in builders.construct), 11                                                        |
| InstanceModifier (class in builders.modifiers), 11                                                       | Unique (class in builders.construct), 10<br>Uplink (class in builders.construct), 10         |
| K                                                                                                    | V                                                                                            |
| Key (class in builders.construct), 11                                                                    | V<br>ValuesMixin (class in builders.modifiers), 11                                           |

# W

withA() (builders.builder.Builder method), 9

20 Index